## Информатика, 10 класс Тема 4: Информационные модели **Урок 1: Виды информационных моделей**

Задание 1 *(до "6")*

Создайте табличную модель вашего мобильного телефона по образцу справа.

Итог сохраните в папке МД в файле с именем

10 $\leq$ класс $\leq$ группа $\geq$  $\leq$ ваш $\leq$  $\geq$ 21

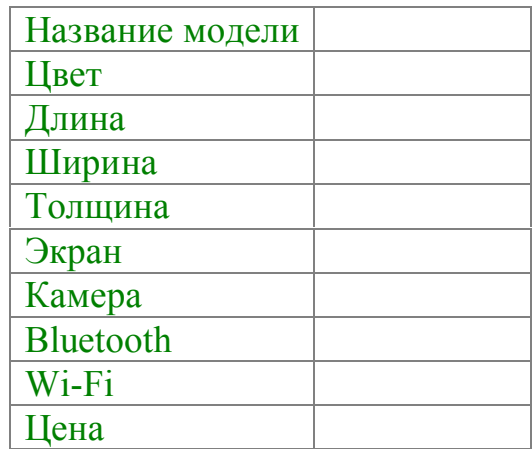

Задание 2 *(до "8")*

Создайте в векторном графическом редакторе Corel Draw графическую модель кабинета информатики в виде схемы. Столы и шкаф покажите прямоугольниками, стулья – кругами, окна – красной линией, а двери – синей. Сохраните полученную модель в папке МД в файле с именем 10<класс><группа>-<ваш№>Z2

## ים;

## Заданне 3 *(до "10")*

На основе описательной модели Солнечной системы создайте её анимированную модель, используя Flash-редактор (Macromedia Flash). Сохраните полученную модель в папке МД в файле с именем 10 $\leq$ класс $\leq$ группа $\geq$ - $\leq$ ваш $\leq$ 23

*В центре Солнечной системы находится Солнце. Вокруг него двигаются планеты. Орбиты восьми больших планет близки к окружностям, центр которых совпадает с положением Солнца. При этом Марс двигается в полтора раза дальше от Солнца, чем Земля и обращается вокруг него за 2 года.*

Успехов и высоких оценок!